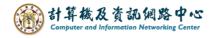

## **Delete contacts**

1. Click [Contacts], select contacts you want to delete, click [Delete].

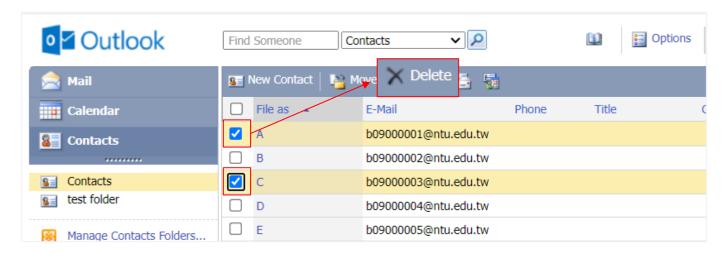

2. If you want to delete the contacts displayed on this page, check the box to select all, and click 【Delete】.

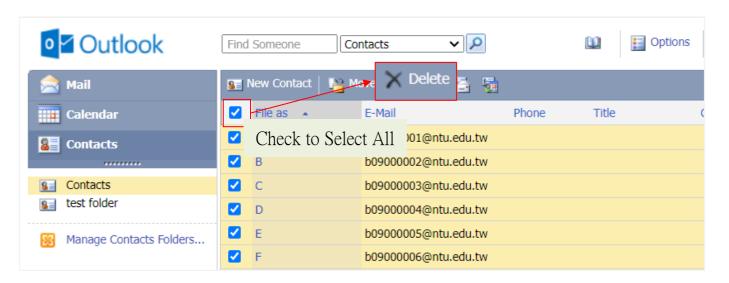